# **1.00/1.001**

# **Introduction to Computers and Engineering Problem Solving**

## **Quiz 2 / Fall 2008**

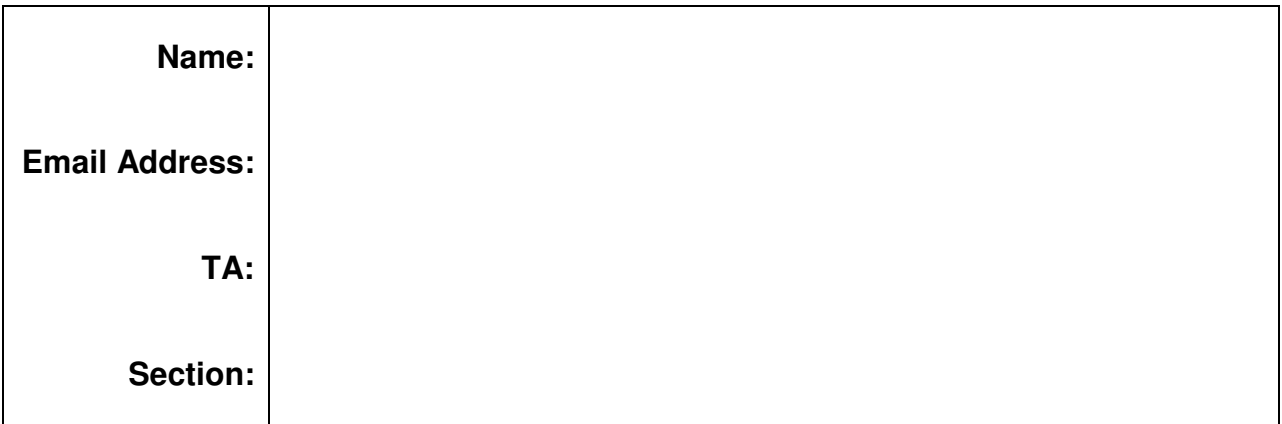

 You have 80 minutes to complete this quiz. For coding questions, you do not need to include comments, and you should assume that all necessary files have already been imported.

imported.<br>Good luck!

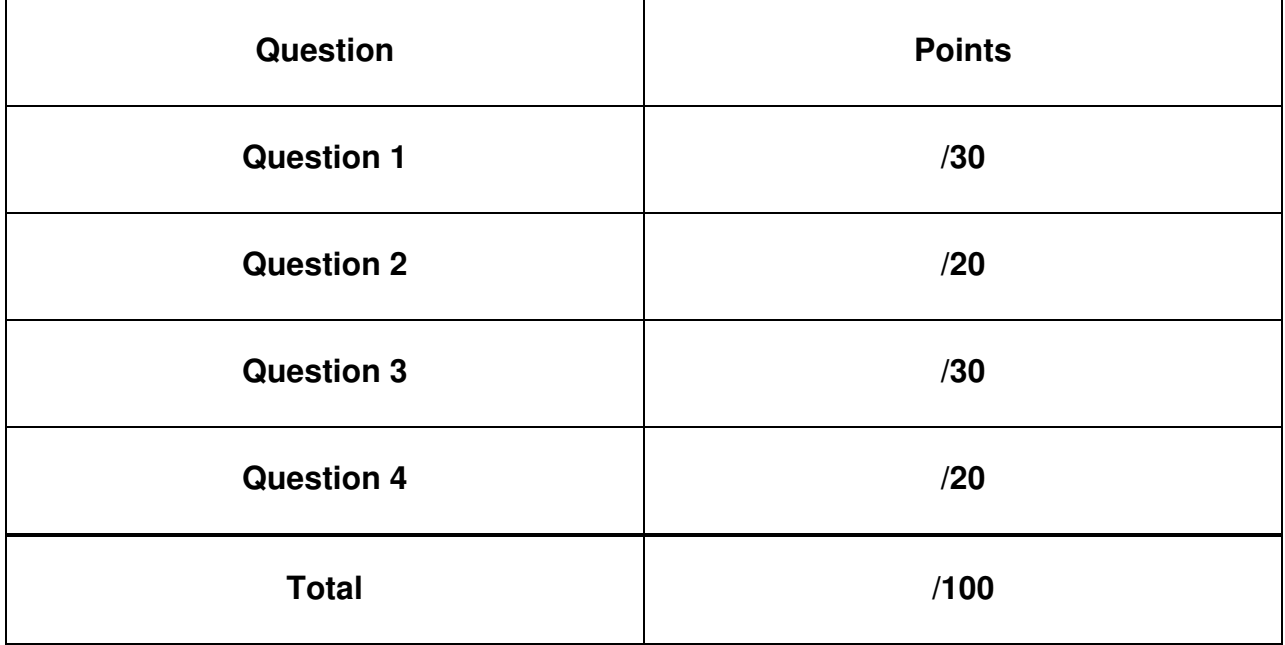

## **Question 1. ArrayLists (30 points)**

 You are the director of a large cruise ship. There are two classes in your program: Passenger and CruiseShip. The Passenger class, which represents a single passenger on the ship, has three data members: the passenger's age, name, and a boolean variable stating whether the passenger is a first class passenger or not. Passenger is defined as follows:

```
 
public class Passenger

//isFirstClass is true when the passenger is a first class

//passenger, false otherwise
           name = n;
           age = a;

isFirstClass = c;
package travel;
{
     String name;
     int age;
     boolean isFirstClass;
     public Passenger(String n, int a, boolean c){
      }
}
```
 The CruiseShip class contains an ArrayList of Passengers, a constructor, and two additional methods

methods.<br>//code continued on next page

Complete the missing code for the methods as described in the comments above each.

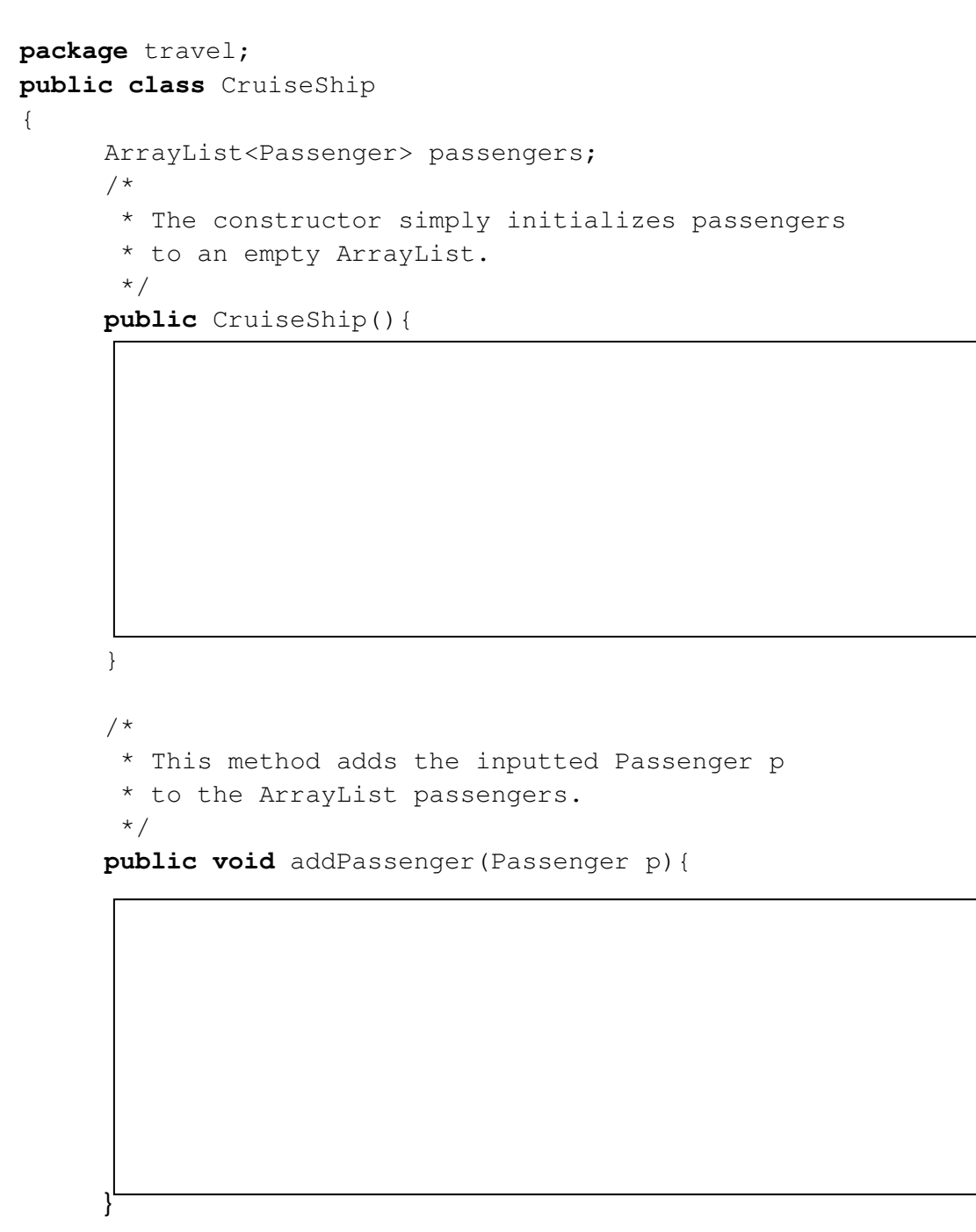

//code continued on next page

```
 
* This method returns an ArrayList of Passengers that meet the

* criteria to have access to the cruise ship's exclusive club.

* These passengers must have first class status, and must have an

* age of at least 21
/*
*/
```
**public** ArrayList<Passenger> getExclusiveMembers() {

}

}

## **Question 2. Multiple Choice (20 points)**

Circle **all** answers that are correct.

1. You always have to add a "throws" clause to a method signature if the method could throw an exception.

**TRUE FALSE** 

2. Consider the following code:

```
 
public class EnclosingClass {

int counter;

private static class MysteryClass {
     public MysteryClass(){
        counter++;
     }
  }
}
```
a. Is MysteryClass an inner class or nested class

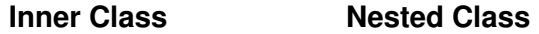

b. This code will compile.

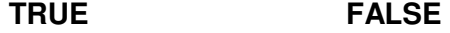

3. A concrete class that extends an abstract class must implement all abstract methods.

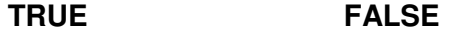

- 4. A class can extend multiple classes.
	- **TRUE FALSE**
- 5. A subclass can access \_\_\_\_\_\_\_\_\_\_ fields of its superclass in the same package.

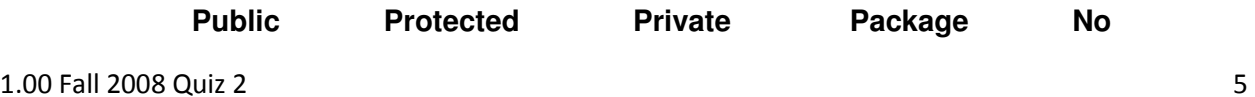

#### 6. An abstract class may have

**Public fields Protected fields Private fields** 

**Abstract methods Abstract methods Concrete methods** 

#### **Question 3. Swing (30 points)**

 Read the following program then answer the questions which involve drawing the JFrame QuirkyCalculator initially and after buttons are pressed. Assume all necessary classes have been imported.

```
 
public class QuirkyCalculator extends JFrame implements

JButton b = new JButton("Button B");

JButton c = new JButton("Button C");
ActionListener{
    JPanel panel1 = new JPanel();
    JLabel totalLabel = new JLabel("total: 0");
    JPanel panel2 = new JPanel();
    JPanel panel3 = new JPanel();
    int total=0;
    JButton a = new JButton("Button A");
   public QuirkyCalculator (String name) {
        super(name);
    }
    public void addComponentsToPane(final Container pane) {
        a.addActionListener(this);
        b.addActionListener(this);
        c.addActionListener(this);
        panel1.add(new JLabel("Pick one"));
        panel2.add(a);
        panel2.add(b);
        panel2.add(c);
        panel3.add(totalLabel);
        pane.add(panel2, BorderLayout.CENTER);
        pane.add(panel1, BorderLayout.NORTH);
        pane.add(panel3, BorderLayout.SOUTH);
    }
```
//code continues on next page

```
 
public void actionPerformed(ActionEvent e){
       if(e.getSource().equals(a)){
            total+=1;
        }
       if(e.getSource().equals(b)){
           total*=2;
            totalLabel.setText("total: "+total);
        }
       if(e.getSource().equals(c)){
            total-=1;
            totalLabel.setText("total: "+total);
        }
   }
   public static void main(String[] args) {
       QuirkyCalculator frame = new QuirkyCalculator ("Quirky");
       frame.setDefaultCloseOperation(JFrame.EXIT_ON_CLOSE);
       frame.addComponentsToPane(frame.getContentPane());
       frame.pack();
     }
```
 1. Draw the JFrame as it initially appears. Be accurate about labels and layout. Indicate on your drawing the names of all the JComponents.

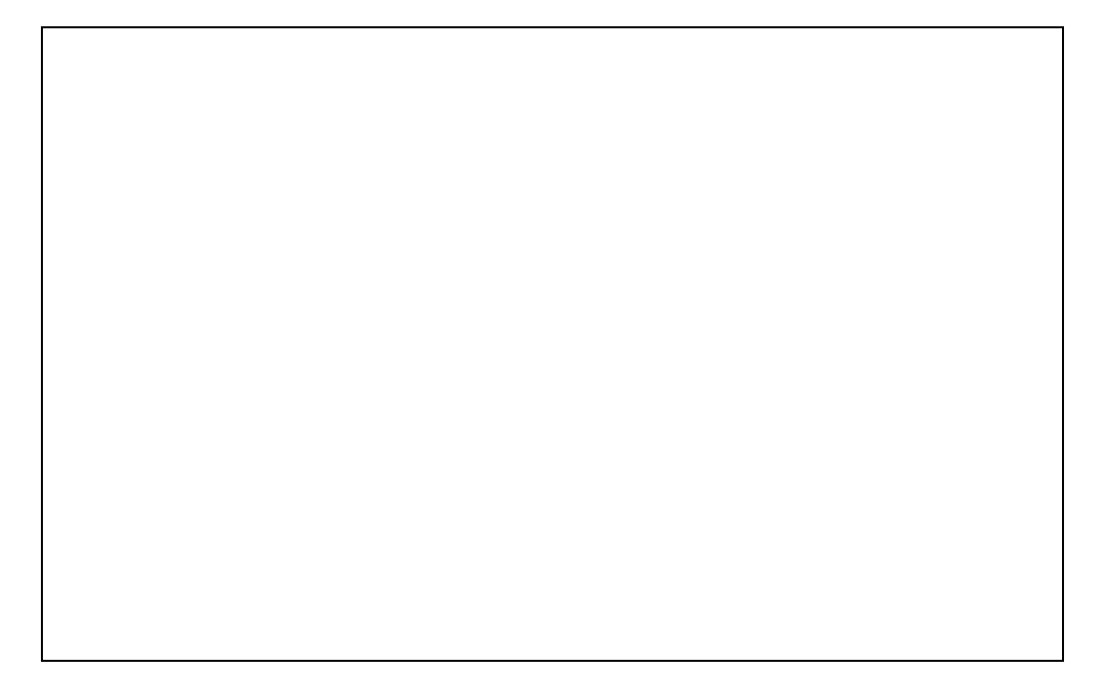

2. The user has clicked on Button C then Button B then Button A. Draw the JFrame as it now appears. Be accurate about labels and layout. This time, you *do not* need to indicate on your drawing all the JComponents.

### **Question 4: Recursion (20 points)**

Read the following methods and write **either** the expression implemented by the method (e.g.,  $\frac{x}{y}$ or  $\sqrt[x]{y}$ ) or the numerical value returned by the method call. Either will be counted as correct.

Assume that x and y are positive. Show work for partial credit.

```
\mathbf{1}.
      1.	 public static int methodA(int x, int y){ 
             if(y == 1){
                    return x;
              }
             else{
                    return x + \text{methodA}(x, y - 1);
              }
       }
```
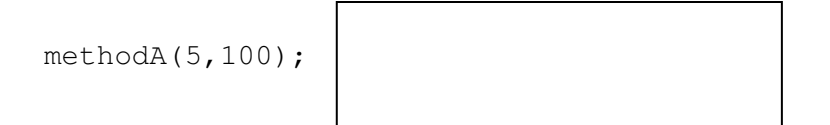

```
2.2.	 public static int methodB(int x, int y){ 
           if(x < y) {
                 return x;
            }
           else{
                 return methodB(x-y, y);
            }
      }
```
methodB(10000,3);

1.00 / 1.001 / 1.002 Introduction to Computers and Engineering Problem Solving Spring 2012

For information about citing these materials or our Terms of Use, visit:<http://ocw.mit.edu/terms>.